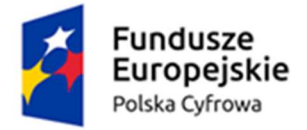

Rzeczpospolita Polska

Unia Europejska Europejski Fundusz Rozwoju Regionalnego

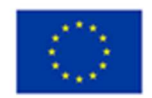

Załącznik nr 10 do SWZ

# Opis Przedmiotu Zamówienia

# I. eUsługi

Projekt zakłada integrację dostępu do usług elektronicznych oferowanych w mieście w ramach jednej platformy dostępnej dla klientów urzędu.

Sfera świadczenia e-usług dla interesantów będzie obejmować m.in. takie obszary jak:

- 1. Opłaty urzędowe (płatności przypisane do konkretnej tożsamości jak i opłaty nieprzypisane występujące akcyjnie);
- 2. Dwukierunkowe przesyłanie informacji (m.in. powiadomienia, reklamacje, wywóz odpadów);
- 3. Informowanie kontrahenta (przekazywanie informacji przeznaczonych dla konkretnego kontrahenta);
- 4. Składanie formularzy (w tym prowadzenie wypełnienia formularza za pomocą kreatora);
- 5. Udostępnienie danych publicznych (informacje budżetowe, BIP);
- 6. Aktywizacja społeczna (ankiety i konsultacje społeczne);

Powyższe usługi dla klientów urzędu zostaną udostępnione za pomocą przeglądarki internetowej lub aplikacji mobilnej.

## 1. Portal internetowy – ewidencja e-usług o następującej funkcjonalności:

- 1. Interfejs dostępu do systemu poprzez przeglądarkę WWW.
- 2. Rozwiązanie dostarczane w technologii chmurowej w modelu SaaS.
- 3. Role użytkowników w portalu podzielone co najmniej na redaktora (możliwość edycji podstawowych elementów opisowych oraz artykułów) i operatora (dodatkowo możliwość zmian parametrów technicznych e-usług).
- 4. Możliwość zmiany wyglądu portalu (układ treści, kolory, czcionki, wyświetlane elementy).
- 5. Możliwość dodania wielu wersji językowych.
- 6. Możliwość samodzielnego dodawania treści przez operatora i redaktora w formie artykułów.
- 7. Możliwość samodzielnego ewidencjonowania e-usługi z opisem: nazwa, krótki opis, kategoria, szeroki opis, odnośnik.

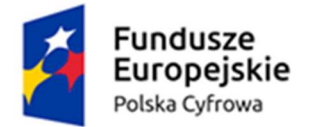

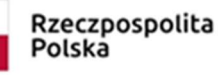

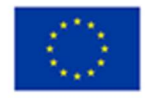

- 8. Wyszukiwarka zaewidencjonowanych e-usług za pomocą: wyszukiwarki tekstowej (wraz z funkcją autocomplete), kreatora pytań, naczęściej wyszukiwanych e-usług.
- 9. Możliwość prowadzenia własnych statystyk oraz możliwość integracji z Google Analytics.
- Zgodność z wytycznymi WCAG 2.1 na poziomie AA.

### 2. Sfera informacji spersonalizowanej (podatkowej, opłatowej, zarządzania dokumentami):

- 1. Interfejs dostępu do systemu poprzez przeglądarkę WWW.
- 2. Możliwość pobierania danych z różnych baz danych.
- 3. możliwość prezentacji danych w postaci kontrolek (tabela, wykres kołowy, wykres liniowy itd.).
- 4. Możliwość wykorzystania Krajowego Węzła identyfikacji elektronicznej (login.gov.pl) w celu uwierzytelniania użytkowników.
- 5. Obsługa mechanizmu upoważnień.
- 6. Aplikacja wewnętrzna do zarządzania użytkownikami serwisu.
- 7. Możliwość realizacji płatności należności poprzez usługę operatora płatności elektronicznych.
- 8. Możliwość dodania dodatkowej sfery informacji o płatnościach i zobowiązaniach z poza poniżej wymienionych kategorii danych strukturalnych.
- 9. Udostępnianie informacji po uwierzytelnieniu z danych strukturalnych w zakresie:
	- Podatek od nieruchomości osób prawnych: dane finansowe (globalne kwoty należności i wpłat, harmonogram płatności, realizacja płatności i przeterminowanie) i dane techniczne (wykaz nieruchomości wraz ze składnikami i ich danymi wpływającymi na wymiar podatku),
	- Podatek od nieruchomości osób fizycznych np.: dane finansowe (globalne kwoty należności i wpłat, harmonogram płatności, realizacja płatności i przeterminowanie) i dane techniczne (wykaz nieruchomości wraz ze składnikami i ich danymi wpływającymi na wymiar podatku),
	- Podatek od środków transportu: dane finansowe (globalne kwoty należności i wpłat, harmonogram płatności, realizacja płatności i przeterminowanie) i dane techniczne (wykaz nieruchomości wraz ze składnikami i ich danymi wpływającymi na wymiar podatku),
	- Gospodarka odpadami: dane finansowe (globalne kwoty należności i wpłat, harmonogram płatności, realizacja płatności i przeterminowanie) i dane techniczne (wykaz nieruchomości, wybrane informacje z deklaracji na wywóz odpadów),
	- W zakresie opłat z tytułu dzierżawy: dane finansowe (globalne kwoty należności i wpłat, harmonogram płatności, realizacja płatności i przeterminowanie) i informacje o tytule płatności,

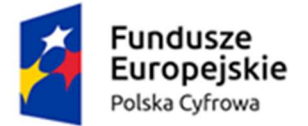

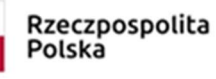

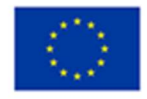

- W zakresie opłat z tytułu użytkowania wieczystego: dane finansowe (globalne kwoty należności i wpłat, harmonogram płatności, realizacja płatności i przeterminowanie) i informacje o tytule płatności,
- W zakresie opłat z tytułu opłaty za wydane zezwolenia na sprzedaż alkoholu: dane finansowe (globalne kwoty należności i wpłat, harmonogram płatności, realizacja płatności i przeterminowanie) i informacje o tytule płatności,
- W zakresie opłat z tytułu opłaty za zajęcie pasa drogowego: dane finansowe (globalne kwoty należności i wpłat, harmonogram płatności, realizacja płatności i przeterminowanie) i informacje o tytule płatności,
- stan spraw osób fizycznych i prawnych np. znak sprawy, przewidywany termin zakończenia, osoba prowadząca
- informacje o korespondencji np. data wpływu, znak sprawy, nr korespondencji, z możliwością pobrania wybranych dokumentów
- rejestr wydanych decyzji dotyczących zwrotu podatku akcyzowego (nr decyzji, data wniosku, data wydania decyzji, kwota)
- 10. W celu zapewnienia integralności i bezpieczeństwa danych system musi bazować na danych zawartych w systemach dziedzinowych obsługujących wybrane obszary, w zakresie których będą prezentowane informacje. W szczególności system powinien bazować na następujących ewidencjach Gminy:
	- podatku od nieruchomości, rolny i leśny osób fizycznych i prawnych;
	- podatku od środków transportowych;
	- gospodarki odpadami;
	- umów dzierżawnych i wieczystego użytkowania;
	- zezwoleń na sprzedaż alkoholu;
	- zajęcia pasa drogowego;
	- ewidencji obiegu dokumentów.

### 3. Sfera płatności i opłat nieprzypisanych:

- 1. Interfejs dostępu do systemu poprzez przeglądarkę WWW.
- 2. Rozwiązanie dostarczane w technologii chmurowej w modelu SaaS.
- 3. Uruchomienie możliwości uiszczenia w portalu internetowym opłaty nieprzypisanej np. opłata skarbowa za pełnomocnictwo oraz określenia parametrów opłaty za pomocą płatności elektronicznych.
- 4. System powinien prowadzić klienta poprzez wybór parametrów np. Sprawy Obywatelskie -> Karta Dużej Rodziny -> Wydanie duplikatu karty -> Podanie wysokości opłaty i odnośnika do karty sprawy opisującej dokładnie całą procedurę realizacji sprawy -> Formatka wypełnienia danych osobowych -> Regulacja płatności za pomocą operatora płatności elektronicznych.

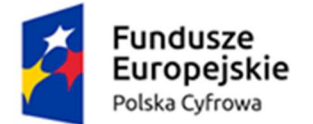

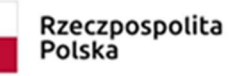

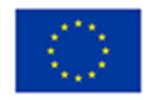

- 5. Prosty wybór realizacji danej opłaty z katalogu spraw wraz z odpowiednią wyszukiwarką.
- 6. Klienci którzy mają potrzebę uiszczenia np. opłaty skarbowej pod podaniu swoich danych będą mogły wybrać jednorazową formę płatności, np. płatność blik, płatności poprzez bankowość elektroniczną wybranego banku (w zależności od usług jakie będzie oferował operator płatności elektronicznych).
- 7. Po dokonaniu płatności klient otrzyma potwierdzenie zrealizowanej płatności.

### 4. Sfera danych publicznych:

- 1. Informacje budżetowe:
	- 1. Interfejs dostępu do systemu poprzez przeglądarkę WWW.
	- 2. Rozwiązanie dostarczane w technologii chmurowej w modelu SaaS.
	- 3. Portal ma służyć do prezentacji budżetu samorządu, który w prosty sposób umożliwia pokazanie źródła dochodów i oraz ich wydatkowanie.
	- 4. Dwie części portalu:
		- Prywatna dostępna tylko dla uprawnionych użytkowników posiadających konto (pracownicy urzędów)
		- Publiczna widoczną dla wszystkich
	- 5. Platforma responsywna i dostępna na urządzeniach mobilnych. System ma zapewnić bezpieczeństwo wprowadzania i przesyłania danych za pomocą szyfrowanego kanału transmisii (SSL).
	- 6. Możliwy personalizowany wygląd platformy w zakresie: kolorystyki wiodącej, herbu/logotypu, zdjęć, danych adresowych, tekstów z których wynika identyfikacja danego JST.
	- 7. Role użytkowników systemu o różnych uprawnieniach.
	- 8. Możliwy w części publicznej podział na następujące sekcje:
		- informacje ogólne o JST
		- wydatki wg klasyfikacji budżetowej
		- wydatki wg podkategorii klasyfikacji budżetowej
		- dochody wg klasyfikacji budżetowej
		- przychody z PIT i CIT sekcja opcjonalna
		- wydatki majątkowe sekcja opcjonalna
		- kalkulator mieszkańca
		- zostaw PIT u siebie sekcja informująca dlaczego rozliczanie się w miejscu zamieszkania jest ważne

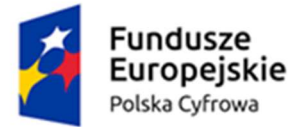

Rzeczpospolita Polska

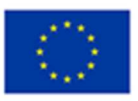

- inwestycje sekcja opcjonalna
- budżet obywatelski sekcja opcjonalna
- fundusz sołecki sekcja opcjonalna
- 9. Możliwość prezentacji wielu budżetów wg roczników jednocześnie
- 10. Możliwość prezentacji w sekcjach: wydatki i dochody wg klasyfikacji budżetowej każdej pozycji minimum poprzez:
	- grafikę/ikonę przewodnią
	- nazwę
	- kwotę
	- opis dodatkowy- podpowiedź
- 11. Platforma w sekcji wydatki majątkowe ma umożliwiać dodawanie danych w zakresie wydatków majątkowych. Prezentacja każdej pozycji minimum poprzez:
	- grafikę/ikonę przewodnią
	- nazwę
	- kwotę
	- opis dodatkowy- podpowiedź
- 12. Funkcja kalkulatora do przeliczanie dochodu mieszkańca, w zakresie wynagrodzenia brutto za pracę, wg:
	- ogólnej kwoty PIT zasilający budżet JST- miesięcznie
	- kwot wg dochodów klasyfikacji budżetowej
- 13. Możliwość automatycznego zasilenia danymi w zakresie: wydatków i dochodów w formacie CSV – plan oraz poprzez integrację z systemem dziedzinowym do obsługi budżetu.
- 14. Automatyczna weryfikacja zgodności zaimplementowanych danych
- 15. Możliwość ręcznej modyfikacji zaimplementowanych danych
- 16. Możliwe generowanie z sekcji wydatki i dochody ostylowanych (wg wybranej identyfikacji Systemu) infografik pozwalających na ich publiczne prezentowanie w formacie \*png.
- 17. W sekcji Inwestycje w części publicznej możliwe jest prezentowania inwestycji JST na mapie oraz filtrowanie prezentowanych inwestycji wg poniższych kategorii:
	- zaplanowane
	- w trakcie realizacji

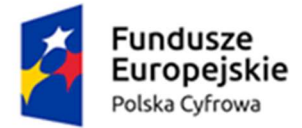

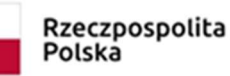

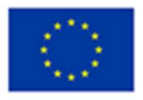

- zakończone
- Inwestycje zrealizowane z Budżetu Obywatelskiego i/lub Funduszu Sołeckiego i/lub dowolnie zdefiniowanego źródła
- 18. Możliwość prezentacji w części publicznej dla każdej inwestycji, bez względu na kategorię:
	- nazwy
	- opisu
	- zdjęcia/grafiki przewodniej
	- kosztu
- 2. Biuletyn Informacji Publicznej:
	- 1. publikowanie informacji publicznej w sieci Internet na stronach podmiotowych Biuletynu Informacji Publicznej w sposób i w zakresie zgodnym z wymogami ustawy z dnia 6 września 2001 r. o dostępie do informacji publicznej oraz obowiązujących rozporządzeń,
	- 2. responsywny interfejs dostępu do danych poprzez przeglądarkę WWW,
	- 3. pozycje menu z automatycznym podziałem na okresy czasowe oraz okresy ważności
	- 4. wyszukiwanie pełnotekstowe w dokumentach publikowanych,
	- 5. rozbudowany mechanizm uprawnień i kontroli wersji dla osób przygotowujących dokumenty do publikacji.
	- 6. publikacja dokumentów przez operatora lub upoważnionych użytkowników,
	- 7. instalacja u klienta lub na infrastrukturze dostawcy,
	- 8. pełna integracja z systemem zarządzania dokumentami w zakresie publikacji dokumentów.

### 5. Składanie formularzy:

- 1. Zakłada implementację wzoru ogólnopolskich formularzy dotyczących podatków lokalnych w portalu internetowym (Interfejs dostępu do systemu poprzez przeglądarkę WWW). Lista formularzy:
	- deklaracja w sprawie podatku leśnego DL-1,
	- deklaracja w sprawie podatku od nieruchomości DN-1,
	- deklaracja w sprawie podatku rolnego DR-1,
	- deklaracja na podatek od środków transportowych DT-1.
- 2. Formularze powinny mieć możliwość wypełniania w formie kreatora (wizard), który poprowadzi krok po kroku do kompletnego wypełnienia wybranej deklaracji. Działanie ma zakończyć się wygenerowaniem pliku XML, który za pomocą platformy ePUAP będzie

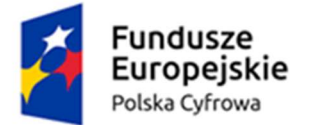

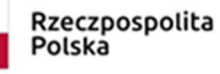

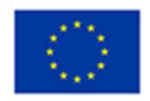

można przesłać na skrzynkę podawczą wybranego urzędu. Po wpłynięciu do urzędu odpowiedniej korespondencji system ma zapewnić możliwość pobrania informacji do systemów dziedzinowych.

### 6. Harmonogramy wywozu odpadów i reklamacji:

- 1. Narzędzie ma być przeznaczone do prezentowania mieszkańcom harmonogramu odbiorów odpadów komunalnych dla terenu miasta.
- 2. Narzędzie ma być dostępne zarówno w darmowej dla mieszkańców aplikacji mobilnej jak i w ramach dedykowanej instancij w postaci strony WWW.
- 3. Rozwiązanie dostarczane w technologii chmurowej w modelu SaaS.
- 4. Informowanie mieszkańców o terminach wywozu poszczególnych rodzajów odpadów (w przypadku aplikacji mobilnej również za pomocą powiadomień PUSH).
- 5. Dwukierunkowa komunikacja:
	- informacyjna informowanie mieszkańców o harmonogramie wywozu, prawidłowej segregacji odpadów, przynależności odpadów do poszczególnych frakcji, w tym wyszukiwarka ze słownikiem pozwalającym wyszukać rodzaj odpadów;
	- zgłoszeniowa zgłaszanie do urzędu lub operatora wywozu o problemach/nieprawidłowościach przy odbiorze odpadów.
- 6. Moduł do zarządzania udostępniany na dedykowanej do tego celu platformie tylko dla uprawnionych użytkowników posiadających konto (pracownicy urzędu). Zmiany zapisywane w systemie wyświetlają się w aplikacji mobilnej oraz w aplikacji webowej.
- 7. Możliwość dodania komunikatu, wyświetlanego każdemu użytkownikowi, który po raz pierwszy uruchomi aplikację oraz po pierwszym załadowaniu wersji web.
- 8. Możliwość podpięcia personalizowanych treści, takich jak: polityka prywatności oraz regulamin. Dodatkowo w przypadku pierwszego aktywowania wyświetlenie okna dotyczącego polityki cookies.
- 9. Wersja webowa musi posiadać wersję kontrastową strony.
- 10. Użytkownik w ramach aplikacji mobilnej może:
	- Dodać więcej niż jeden adres odbioru odpadów dla jednego użytkownika oraz nadawania adresom nazw.
	- System podczas wpisywania danych system podpowiada adres (podpowiadanie po wpisaniu pierwszych liter nazwy ulicy w zakresie wybranej miejscowości).
	- Dokonywać edycji adresów.
	- Ustawić opcjonalne otrzymywanie powiadomień PUSH dotyczących odbiorów z wpisanego/wpisanych adresu/ adresów.
	- Przeglądać harmonogram w postaci listy przewijanej pionowo, która zawiera informację o dacie odbioru i rodzaju odpadu.

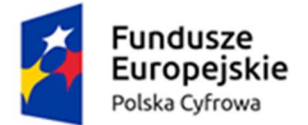

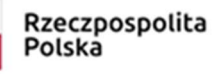

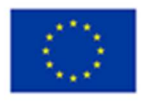

- Powyższa lista zawiera przycisk ,,zobacz co wrzucić do pojemnika" przenoszący do sekcji informacyjno-edukacyjnej.
- Filtrować wyniki wg frakcji lub adresów odbiorów.
- Aktywować i ustawiać daty i godziny powiadomienia PUSH przypominającego o terminie wywozu odpadów.
- Przeglądać wytyczne dotyczące segregowania odpadów podzielonych na frakcje (w systemie jako ,,rodzaje odpadów").
- Wyszukiwać rodzaje odpadów po wpisaniu przez użytkownika rodzaju odpadu, system wskazuje, w jakiej kategorii się ten odpad znajduje. Podpowiadanie wyników po wpisaniu 3 liter.
- Możliwość zgłaszania przez mieszkańców problemów z odbiorem odpadów np. braku odbioru śmieci w terminie i innych.
- 11. Użytkownik w ramach aplikacji www może:
	- Wpisać adres w celu wyszukania harmonogramu dla konkretnego adresu.
	- Przeglądać harmonogram w postaci listy przewijanej pionowo, która zawiera informację o dacie odbioru i rodzaju odpadu.
	- Lista zawiera przycisk ,,zobacz co wrzucić do pojemnika" przenoszący do sekcji informacyjno-edukacyjnej.
	- Możliwość przeglądania wytycznych dotyczących segregowania odpadów podzielonych na frakcje (w systemie jako ,,rodzaje odpadów").
	- Wyszukiwać rodzaje odpadów po wpisaniu przez użytkownika rodzaju odpadu, system wskazuje, w jakiej kategorii się ten odpad znajduje. Podpowiadanie wyników po wpisaniu 3 liter.
	- Możliwość zgłaszania problemów z odbiorem odpadów np. braku odbioru śmieci w terminie i innych. Użytkownik może wybrać z listy adres, którego dotyczy zgłoszenie, rodzaj odpadów (lub brak) oraz uzupełnić pole opisowe.
- 12. Urząd w ramach systemu może:
	- Automatycznie importować bazę adresową według TERYT bez zbioru numerów ulic.
	- Definiować harmonogramy.
	- Sterować powtarzalnością danych.
	- Tworzyć wyjątki dla danego adresu (numeracja, całe ulice itd.).
	- Tworzyć listę rodzajów odpadów wraz z i opisami, i katalogiem co należy wrzucać do pojemnika, a czego nie. Możliwość dobierania kolorów pojemników, ikon i wpisywania wszelkich dodatkowych informacji.
	- Edytować wyszukiwarkę rodzaju odpadów.

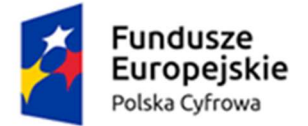

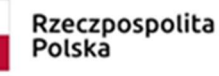

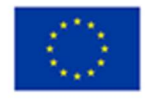

- Przeglądać zgłoszenia przesłane przez użytkowników wraz z datą i godziną zgłoszenia oraz adresem, którego zgłoszenie dotyczy, informacja czy zgłoszenie jest otwarte czy zamknięte.
- Zamykać zgłoszenia oraz udzielać odpowiedzi zwrotnej danemu Użytkownikowi, podczas zamykania zgłoszenia.

## 7. Konsultacje społeczne:

- 1. Narzędzie ma pozwalać na przeprowadzenie Konsultacji Społecznych i ankiet oraz dać możliwość automatycznego raportowania Konsultacji Społecznych w czasie rzeczywistym.
- 2. Narzędzie ma być dostępne zarówno w darmowej dla mieszkańców aplikacji mobilnej jak i w ramach dedykowanej instancji w postaci strony WWW.
- 3. Rozwiązanie dostarczane w technologii chmurowej w modelu SaaS.
- 4. W ramach aplikacji webowej:
	- 1. Personalizowany wygląd platformy w zakresie: kolorystyki wiodącej, herbu/logotypu, zdjęć, danych adresowych, tekstów z których wynika identyfikacja danego JST.
	- 2. Kontrolka pop-up przekierowująca na Facebook JST możliwość dodania dowolnego adresu fanpage'a.
	- 3. Możliwość dodawania wielu zdjęć wyświetlanych na stronie głównej systemu. Zdjęcia są wyświetlane w formie pokazu slajdów (slideshow).
	- 4. Informacja na stronie głównej na temat ilości aktualnie trwających konsultacji.
	- 5. Role użytkowników o różnych uprawnieniach, w zależności od potrzeb urzędu.
	- 6. Nieograniczona ilość konsultacji prowadzonych w tym samym czasie.
	- 7. Dostępne różne statusy ankiet:
		- Planowane
		- Aktualne
		- Zakończone
		- Archiwalne.
	- 8. Dowolne określanie nazwy konsultacji, kategorii, opisu, automatycznej daty rozpoczęcia i zakończenia badania. Możliwość przedłużenia lub zmiany terminu aktualnie trwających Konsultacji Społecznych.
	- 9. Dodawanie plików w dowolnych formatach. Pliki w formie graficznej są prezentowane w widoku publicznym w formie galerii.
	- 10. Możliwość edycji ankiety do momentu oddania pierwszego głosu.

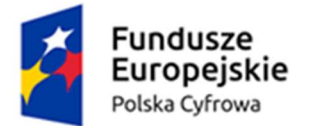

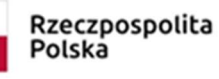

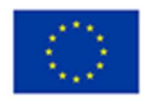

- 11. Zgody w zakresie danych osobowych możliwość wyboru jakie zgody dot. ochrony danych osobowych będą dostępne w ramach ankiety. Dane uzupełniane są automatycznie.
- 12. Możliwość ograniczenia ankiety tylko dla zalogowanych użytkowników osób, które założyły konto na platformie a także dla kont zweryfikowanych i niezweryfikowanych oraz dla poszczególnych grup tj. organizacji społecznych, jednostek podległych i firm.
- 13. Wysyłanie automatycznych powiadomień na adres e-mail dla zarejestrowanych użytkowników o zbliżającej się konsultacji społecznej, o rozpoczęciu konsultacji społecznej oraz o publikacji wyników.
- 14. Opcja podglądu utworzonej ankiety.
- 15. Opcja Usuń ankietę dostępna na każdym etapie.
- 16. Opcja Duplikuj dostępna na każdym etapie.
- 17. Opcja Pobierz raport dostępna dla ankiet otwartych, zakończonych i zarchiwizowanych. Możliwość generowania raportu bez danych osób głosujących.
- 18. Opcja Eksport Odpowiedzi dostępna dla ankiet otwartych, zakończonych i zarchiwizowanych. Możliwość wygenerowania pliku z odpowiedziami z ankiet w formacie xlsx.
- 19. Dostępne rodzaje pytań (w ramach jednej ankiety można korzystać ze zróżnicowanych form):
	- Jednokrotny wybór osoby głosującej biorący udział w konsultacjach ma możliwość wybrania jednej z kilku odpowiedzi zaproponowanych przez urząd.
	- Wielokrotny wybór osoby głosującej- biorący udział w konsultacjach ma możliwość wybrania kilku z odpowiedzi zaproponowanych przez urząd.
	- Wybór grafiki- biorący udział w konsultacjach ma możliwość odpowiedzi na pytanie, poprzez wybranie grafik udostępnionych przez urząd.
	- Komentarz osoby głosującej urząd definiuje pytanie, bądź stawia problem (bez wskazania odpowiedzi), a biorący udział w konsultacjach wyraża swoją opinię w komentarzu.
	- Wybór lokalizacji na mapie urząd definiuje kilka możliwych lokalizacji na mapie, a biorący udział w konsultacjach wypowiadają się poprzez wybór jednej lokalizacji.
	- Ocena za pomocą symbolu możliwość określenia skali w jakiej mieszkaniec ocenia daną kwestię. Zamiast punktów pojawiają się symbole do wyboru.
	- Tabela odpowiedzi ocena w zdefiniowanej skali.
	- Możliwość komentowania treści aktu urząd przedstawia dokument do konsultacji odwzorowując go w formie elektronicznej (wgrywany plik w formacie ZIPX automatycznie konwertowany jest w platformie), a biorący udział w

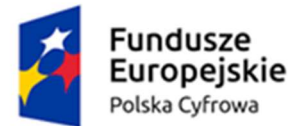

Rzeczpospolita Polska

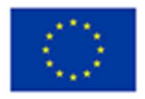

konsultacjach mają możliwość komentowania/opiniowania jego poszczególnych fragmentów.

- Forum dyskusyjne pozwala uczestnikom konsultacji na dodawanie komentarzy oraz tworzenie wątków tematycznych, wraz z możliwością dodawania zdjęć i plików.
- Działanie na mapach możliwość wskazania miejsca przez osobę biorącą udział w konsultacjach.
- Załączanie plików forma pozwala na załączanie plików w liczbie oraz typie określonym przez urząd
- 20. Możliwość dodawania metryki i definiowanie jej poszczególnych cech.
- 21. Możliwość dodawania ankiet papierowych w przypadku prowadzenia ankiety, również w wersji papierowej, w panelu administratora możliwe jest jej dodanie, również po zakończeniu trwania konsultacji.
- 22. Szczegółowy podgląd wypełnionych ankiet podgląd wszystkich oddanych głosów w ramach danych Konsultacji Społecznych.
- 23. Szczegółowe statystyki dla każdego pytania bez pobierania raportu możliwy jest podgląd szczegółowych statystyk dla każdego pytania w ramach cech np. ze względu na wiek osób ankietowanych.
- 24. Statusy konsultacji i prezentowanie zakończonych konsultacji na stronie publicznej możliwość udostępnienia wszystkich konsultacji na stronie publicznej. Na liście dostępne są podstawowe informacje na temat konsultacji, dodatkowo opcja "więcej" gdzie dostępne są szczegółowe informacje i możliwość przejścia bezpośrednio do ankiety. W przypadku ankiet zakończonych można dołączyć raport z konsultacji wraz z dowolnie edytowanym podsumowaniem ankiety.
- 25. Harmonogram konsultacji w kalendarzu dostępnym na platformie widoczne są informacje o prowadzonych na platformie konsultacjach. Możliwe jest także dodanie informacji o np. planowanych spotkaniach konsultacyjnych.
- 26. Archiwum Konsultacji Społecznych
	- Konsultacje zarchiwizowane dostępne są na stronie publicznej w ramach odrębnej pozycji menu na stronie.
	- Wszystkie zakończone ankiety dostępne są w panelu administratora.
- 5. W ramach aplikacji mobilnej:
	- 1. Zapewnia możliwość udziału mieszkańców w dialogu społecznym w tym w szczególności konsultacjach społecznych
	- 2. Zapewnia dostęp do aktualnie trwających, a także archiwalnych i planowanych konsultacji społecznych.
	- 3. W aplikacji automatycznie dostępne są wszystkie konsultacje, które zostały dodane w ramach aplikacji webowej.

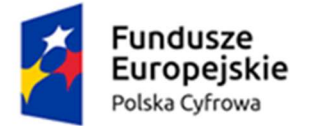

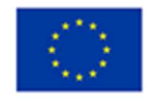

- 4. Powiadomienia o zbliżającym się rozpoczęciu konsultacji społecznych, o rozpoczęciu konsultacji społecznych oraz o publikacji wyników.
- 5. Możliwość wyłączenia powiadomień dla poszczególnych ankiet w panelu administratora.
- 6. Aplikacja umożliwia mieszkańcom aktywny udział poprzez:
	- śledzenie aktualnie trwających konsultacji społecznych
	- podgląd archiwalnych konsultacji społecznych
	- wypełnianie ankiet konsultacyjnych
	- przegląd bieżących informacji na temat konsultacji społecznych, raportów, wyników
	- personalizowanie ustawień aplikacji

#### 8. Ogłoszenia i alerty:

- 1. Narzędzie służące do komunikacji z mieszkańcami, dzięki któremu możliwe jest wysyłanie ogłoszeń i alertów.
	- Narzędzie ma być dostępne zarówno w darmowej dla mieszkańców aplikacji mobilnej jak i w ramach dedykowanej instancji w postaci strony WWW.
	- Rozwiązanie dostarczane w technologii chmurowej w modelu SaaS.
	- W ramach aplikacji webowej:
	- Moduł do zarządzania udostępniony na dedykowanej do tego celu platformie tylko dla uprawnionych użytkowników posiadających konto (pracownicy urzędów). Role użytkowników o różnych uprawnieniach, w zależności od potrzeb urzędu.
	- Nieograniczona ilość ogłoszeń publikowanych w tym samym czasie.
	- Dostępne różne statusy ogłoszeń:
	- Szkic przed opublikowaniem, bez ustalonej daty publikacji lub po wycofaniu opublikowania.
	- Zaplanowane.
	- Opublikowane.
	- Dowolne określanie tytułu ogłoszenia, opisu, kategorii, automatycznej daty rozpoczęcia oraz daty wycofania publikacji.
	- Możliwość edycji opublikowanych ogłoszeń oraz wycofania publikacji. Po wycofaniu ogłoszenia można je ponownie opublikować, pozostawić jako szkic, bądź usunąć.
	- Opcja usuwania ogłoszenia dostępna cały czas.
	- Możliwość dodawania grafiki głównej do ogłoszenia w formatach jpg, jpeg, png, gif oraz załączników (z ograniczeniem wielkości przesyłanych danych).

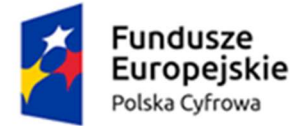

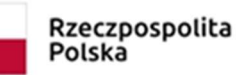

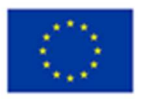

- Możliwość określenia lokalizacji oraz daty wydarzenia.
- Możliwość wysyłania alertów dla użytkowników aplikacji z dowolnym określeniem treści.
- Opcia ustawienia powiadomienia push o alercie.
- Opcja odwołania alertu w dowolnej chwili.
- Możliwość przejrzenia historii publikowanych i wycofanych alertów, wraz z informacjami o użytkownikach, którzy dokonywali zmiany.
- 2. W ramach aplikacji mobilnej:
	- Możliwość otrzymywania powiadomień np. o zbliżających się wydarzeniach, awariach, remontach, alertach pogodowych do mieszkańców posiadających uruchomioną aplikację.
	- W przypadku wskazania lokalizacji w danym ogłoszeniu, Użytkownik aplikacji po kliknięciu w lokalizację przekierowany zostanie do trasy w mapach, nawigującej do miejsca docelowego.
	- W przypadku dodania do ogłoszenia konkretnej daty Użytkownik może zapisać interesujące go wydarzenie w kalendarzu.
	- Możliwość włączenia oraz wyłączenia opcji wysyłania użytkownikom aplikacji powiadomienia push dotyczącego publikacji każdego ogłoszenia. Użytkownik decyduje również o tym, czy do powiadomienia dołączone ma zostać zdjęcie.
	- Otrzymywanie alertów (wyróżniona informacja w aplikacji mobilnej) z możliwością dodatkowego powiadomienia push.

### 9. Aplikacja mobilna:

- 1. Możliwość bezpłatnej instalacji aplikacji mobilnej dla klientów urzędu na urządzeniach mobilnych.
- 2. Uwzględnienie w jednej aplikacji oprócz poniższych funkcjonalności także wymogów dotyczących aplikacji mobilnej określonych wcześniej w sekcjach:
- 3. Harmonogram wywozu odpadów i reklamacji
- 4. Konsultacje społeczne
- 5. Ogłoszenia i alerty
- 6. Możliwość wysyłania spersonalizowanych powiadomień np.: o konieczności wykonania określonych czynności urzędowej (przypomnienie o mijającym terminie raty lub poinformowanie klienta o nieuregulowaniu opłaty).
- 7. Powiadomienia spersonalizowane przesyłane do użytkowników aplikacji mobilnej muszą mieć możliwość automatycznego generowania na podstawie określonych zdarzeń zachodzących w systemach dziedzinowych wewnątrz urzędu.

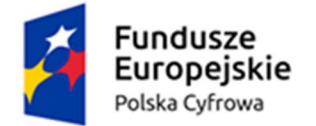

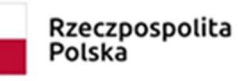

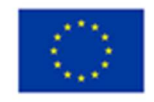

- 8. Po uwierzytelnieniu w aplikacji mobilnej możliwość przeglądania swoich należności (podatek od nieruchomości, rolny, leśny, podatek od środków transportu, gospodarka odpadami, dzierżawy i wieczyste użytkowanie).
- 9. Możliwość rozbudowy aplikacji w przyszłości o inne obszary np. zgłoszenia od mieszkańców, budżet obywatelski.

## II. Zarządzanie dokumentami

1. Dostawa dodatkowych 50 licencji systemu Zarządzania Dokumentami eDokument EZD.JST autorstwa firmy REKORD SI z Bielska-Białej lub dostarczenie systemu zarządzania dokumentami do obsługi całej organizacji.

W ramach ewentualnej wymiany należy przenieść dane z systemu obecnie pracującego w pełnym zakresie tj.: dokumenty, sprawy, pliki, korespondencja, rejestry. Przeniesienie danych musi odbywać się przy zachowaniu zasady pełnej dostępności do danych zgromadzonych w bazach informacyjnych, w wyniku stosowania obecnie funkcjonujących aplikacji. Nowy system musi zapewniać ciągłość pracy pracowników i wykonywania bieżących czynności Zamawiającego bez potrzeby ręcznego uzupełniania danych. Zmiana aplikacji na nowy system wraz z dostępem do wszystkich zgromadzonych danych musi być realizowana pod pełną kontrolą i odpowiedzialnością za prawidłowość, integralność, rozliczalność, spójność danych zgodnie z wymogami Krajowych Ram Interoperacyjności. Dostarczany system ma posiadać funkcjonalność nie mniejsza niż wymieniona poniżej:

System do zarządzania dokumentami i sprawami powinien działać zgodnie z zgodnie z instrukcją kancelaryjną (rozporządzenie Prezesa Rady Ministrów z dnia 18 stycznia 2011 r.) oraz dawać alternatywnie możliwość pracy:

- jako system wspomagania procesu obiegu dokumentacji,
- jako system EZD,
- jako system hybrydowy (łączący tryb tradycyjny z EZD),
- 2. Cechy ogólne systemu
	- wykonanie w architekturze trójwarstwowej z interfejsem w przeglądarce internetowej z możliwością udostępnienia z wykorzystaniem protokołu SSL (https),
	- przechowywanie plików dokumentów w bazie danych,
	- wspólne repozytorium dokumentów dla systemu zarządzania dokumentami i zintegrowanych systemów dziedzinowych,
	- jednolity dostęp do korespondencji, spraw i dokumentów dla systemu zarządzania dokumentami i systemów dziedzinowych zintegrowanych poprzez dedykowaną usługę sieciową (web service) wraz z jednolitym systemem uprawnień do dokumentów,
	- dedykowany portal analityczny pozwalający na podgląd dokumentów z poziomu tego portalu,
	- integracja ze elektronicznymi skrzynkami podawczymi systemu ePUAP,

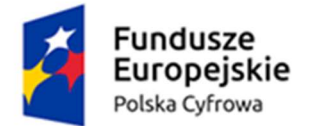

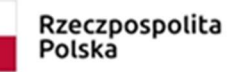

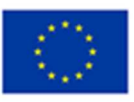

- obsługa spraw zgodnie z instrukcją kancelaryjną,
- zakładanie i znakowanie spraw w oparciu o klasyfikację JRWA,
- obsługa elektronicznych teczek aktowych i spisów spraw,
- dekretacja akt spraw na wydziały,
- możliwość przypisywania uwag do spraw
- obsługa metryczki sprawy
- rejestrowanie korespondencji przychodzącej i wychodzącej z automatyczną numeracją,
- wyszukiwarka korespondencji,
- dekretacja korespondencji na jednego lub wielu pracowników z jednoznacznym określeniem osoby odpowiedzialnej,
- możliwość dekretacji na grupy pracowników,
- możliwość automatycznej dekretacji na podstawie rodzaj korespondencji,
- możliwość przypisywania uwag do korespondencji w trakcie dekretacji i niezależnie od niej,
- możliwość zadekretowania wstępnego terminu załatwienia dla korespondencji,
- historia dekretacji,
- obsługa wielu miejsc rejestracji korespondencji,
- obsługa wielu rejestrów korespondencji,
- obsługa listy podmiotów powiązanych (osób fizycznych i/lub prawnych) z korespondencją,
- możliwość rejestracji korespondencji e-mail bezpośrednio z programu lub za pomocą wtyczek do programów pocztowych (Thunderbird oraz MS Outlook),
- możliwość oznaczenia dokumentów do wysłania w jednej kopercie,
- możliwość tworzenia specjalnie oznaczonych kopii korespondencji,
- rejestracja korespondencji wychodzącej w oparciu o kody kreskowe,
- obsługa definiowalnych, dodatkowych atrybutów korespondencji
- elektroniczny obieg faktur, z możliwością opisywania i akceptacji na każdym etapie z wyszczególnieniem daty, godziny i osoby dokonującej czynności, oraz funkcją wydruku zapisów poszczególnych opisów i akceptacji,
- przechowywanie dokumentów własnych w folderach o strukturze hierarchicznej,
- obsługa wersjonowania plików związanych z dokumentem,
- obsługa wersjonowania dokumentów,
- możliwość tworzenia dokumentów powiązanych,

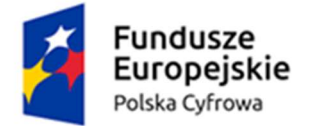

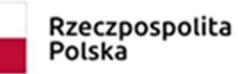

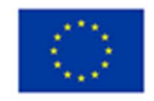

- obsługa operacji zatwierdzania dokumentu własnego przez jednego lub wielu pracowników,
- obsługa operacji potwierdzenia zapoznania się z dokumentem własnym przez pracownika,
- automatyczne wersjonowanie przy edycji pliku zatwierdzonego,
- dekretacja dokumentu własnego na jednego lub wielu pracowników z jednoznacznym określeniem osoby odpowiedzialnej,
- możliwość przypisywania uwag do dokumentu własnego w trakcie dekretacji i niezależnie od niej,
- obsługa statusów dokumentów
- obsługa wielu rejestrów dokumentów,
- automatyczne generowanie dokumentów na podstawie szablonów,
- prosta edycja istniejących szablonów
- obsługa definiowalnych, dodatkowych atrybutów dokumentów własnych
- obsługa listy podmiotów (osób fizycznych i/lub prawnych) powiązanych z danym dokumentem,
- możliwość tworzenia specjalnie oznaczonych kopii dokumentów.
- możliwość przekazywania (oznaczenia) dokumentów własnych do wysyłki do pracownika rejestrującego
- korespondencję wychodzącą,
- zaawansowany system uprawnień do folderów dokumentów, dokumentów, rodzajów spraw, funkcjonalności (role),
- obsługa zastępstw,
- logowanie kontekstowe do systemu,
- możliwość prezentacji graficznej raportów w postaci wykresów
- wydruk kopert i zwrotek na podstawie informacji z dokumentów przeznaczonych do wysyłki
- pełna integracja z repozytorium dokumentów dla systemów dziedzinowych
- usługa w trybie on-line pozwalająca automatycznie aktualizować słownik TERYT
- możliwość obsługi modelowania procesów workflow
- możliwość współpracy z usługą Elektronicznego Potwierdzenia Odbioru realizowaną przez Pocztę Polską
- 3. Cechy szczegółowe systemu:
	- Funkcjonalność integracji z platformą ePUAP:

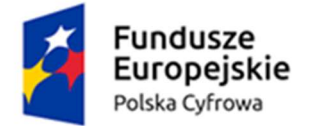

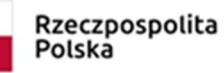

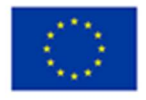

- rejestracja dokumentów ze skrytek zdefiniowanych w systemie z powiązaniem adresu skrytki z podmiotem,
- weryfikacja podpisów profilem zaufanym (dwie ścieżki),
- wysyłanie dokumentów w trybie doręczenia oraz przedłożenia wprost z systemu,
- automatyczna rejestracja statusów doręczeń po zarejestrowaniu UPP i UPD
- 4. Funkcjonalność systemu zarządzania dokumentami w zakresie rejestracji i ewidencji przesyłek:
	- jednolity rejestr przesyłek wpływających z uwzględnieniem nr miejsca rejestracji oraz opcjonalnie numeru np. rejestru faktur,
	- szybkie uzupełnienie kontrahenta i tytułu z użyciem funkcji "autocomplete" ze słownika kontrahentów oraz tytułów,
	- określenie daty wpływu, daty dokumentu, medium komunikacyjnego (np. platforma PeF, ePUAP), zdefiniowanego rodzaju dokumentu,
	- możliwość przypisania dokumentu do sprawy,
	- możliwość bezpośrednio z poziomu systemu skanowania dokumentu z uwzględnieniem profilu skanowania
	- określenie składu chronologicznego,
	- wykaz plików pod przesyłką z uwzględnieniem daty rejestracji i możliwością podglądu pliku,
	- ewidencja przesyłek z możliwością szybkiego przechodzenia po drzewie czasu (rok, miesiąc, dzień)
	- operacje na plikach pod przesyłką: edytowanie nazwy, pobieranie, weryfikacja pliku, weryfikacja sumy kontrolnej, rozpoznawanie tekstu,
	- wyszukiwanie pełnotekstowe przesyłek na podstawie wyniku rozpoznawania tekstu,
	- rejestracja przesyłek wychodzących ręcznie lub na podstawie dokumentów oznaczonych do wysyłki
	- filtrowanie ewidencji przesyłek po: kierunku otrzymana/wysłana, medium komunikacyjnym, dacie przyjęcia/wysłania, numerze, znaku sprawy, miejscu rejestracji, kontrahencie, adresie, kodzie RK, tytule, osobie odpowiedzialnej
	- możliwość zapisywania zestawów własnych filtrów,
	- dekretacja przesyłek na osoby, grupy osób, komórki organizacyjne, jednostki organizacyjne,
	- rejestracje doręczeń.
- 5. Funkcjonalność systemu zarządzania dokumentami w zakresie ewidencji spraw:
	- ewidencja spraw z możliwością szybkiego przechodzenia po drzewie rodzajów spraw zgodnym z JRWA

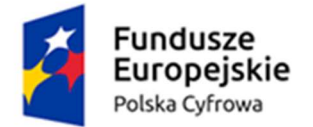

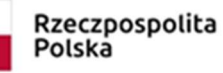

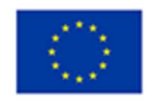

- filtrowanie ewidencji spraw po: znaku sprawy, dacie wszczęcia, prowadzącym, tytule, kontrahencie, stanie sprawy,
- możliwość zapisywania zestawów własnych filtrów,
- tworzenie nowej sprawy,
- słownik rodzajów spraw (prefix sprawy, JRWA, Nazwa, czas realizacji, kategoria archiwalna, prowadzący),
- eksport do paczki archiwalnej,
- zamykanie, przedłużanie spraw,
- historia zmian w dokumentach i sprawach.
- 6. Funkcjonalność systemu zarządzania dokumentami w zakresie ewidencji dokumentów:
	- ewidencja dokumentów z możliwością szybkiego przechodzenia po drzewie folderów dokumentów
	- filtrowanie ewidencji dokumentów po: numerze, znaku sprawy, dacie dokumentu, rodzaju dokumentu, statusie, tytule, kontrahencie, rejestrze,
	- możliwość zapisywania zestawów własnych filtrów,
	- tworzenie nowego dokumentu z określeniem kontrahenta, tytułu, rodzaju, statusu, daty z możliwością podpięcia pod wybraną sprawę,
	- operacje grupowe:
		- akceptacje: potwierdzenie zapoznania, akceptacja, podpisywanie
		- dekretacje: dekretacja dokumentu, zmiana folderu, przekazanie do jednostki organizacyjnej
		- dokumenty: grupowe tworzenie i przypisywanie spraw, dokumenty nie tworzące akt sprawy, przekazanie do wysyłki
	- wsparcie w zakresie ewidencji i prezentacji dokumentacji pod audyty (np. ISO),
	- podstawowe operacje na dokumentach: dodawanie uwag do dokumentów, potwierdzenie zapoznania, akceptacja, podpisanie, wysyłka,
	- możliwość zaawansowanej dekretacji na osobę lub grupę osób, z przekazaniem uwag i przekazywaniem odpowiedzialności
	- wysyłka dokumentów na określony podmiot, za pomocą wybranego medium komunikacyjnego (np. ePUAP, List itp.) z określeniem rodzaju (polecony, zwykły itp.).

#### 7. Funkcjonalność systemu zarządzania dokumentami w zakresie pulpitu pracownika:

Pulpit pracownika ma za zadanie umożliwiać szybki dostęp do wybranych informacji z całości obszaru systemu lub szybkie przejście do konkretnej części systemu.

1. Wyświetlanie przekazanych przesyłek wraz z uwagami:

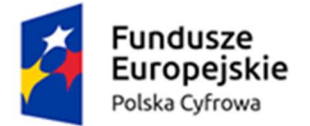

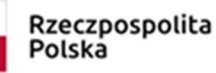

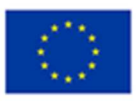

- wybór ilości dni z których są wyświetlane przesyłki,
- możliwość ukrywania wybranych przesyłek,
- wyszukiwanie tekstowe,
- wyświetlanie w tabeli określającej nr dokumentu, podmiot, tytuł, uwagi.
- 2. Wyświetlanie przekazanych dokumentów wraz z uwagami:
	- wybór ilości dni z których są wyświetlane dokumenty,
	- możliwość ukrywania wybranych dokumentów,
	- wyszukiwanie tekstowe,
	- wyświetlanie w tabeli określającej nr dokumentu, podmiot, tytuł, uwagi.
- 3. Wyświetlanie ostatnio wykonanych czynności:
	- wybór ilości dni z których są wyświetlane czynności,
	- wyświetlanie w tabeli określającej nr dokumentu, czynność, dysponent, uwagi.
- 4. Wyświetlanie ostatnio używanych plików:
	- wybór ilości dni z których są wyświetlane dokumenty,
	- wyświetlanie w tabeli określającej nr dokumentu, datę, nazwę pliku, podgląd.
- 5. Szybkie powiadamianie o:
	- ilości przesyłek otrzymanych,
	- dokumentów aktualnie będących w opracowaniu,
	- sprawy w toku w informacją ile spraw jest realizowanych terminowo, na 3 dni przed terminem, po terminie z bieżącego roku,
	- aktywnych procesach w ramach workflow.

#### 8. Funkcjonalność systemu zarządzania dokumentami w zakresie kalendarza:

- 1. możliwość wyświetlania kalendarza personalnego pracownika, współpracowników oraz organizacji w zależności od uprawnień,
- 2. możliwość wyświetlania kalendarza w układzie miesięcznym, tygodniowym, dziennym.
- 3. możliwość wprowadzania zdarzeń w kalendarzu z ujęciem, tytułu , opisu, określeniem początku i końca oraz dodatkowymi atrybutami dotyczącymi np. rezerwacji zasobów.
- 9. Funkcjonalność systemu zarządzania dokumentami w zakresie archiwum:

#### 10. Tryb tradycyjny - spisy zdawczo-odbiorcze;

- 1. Tworzenie z możliwością ręcznej edycji;
- 2. Akceptacja przez kierownika komórki;

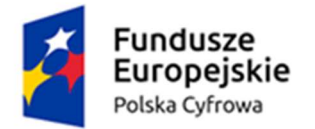

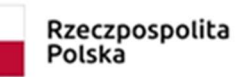

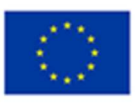

- 3. Przyjęcie przez archiwistę z nadaniem numeru;
- 4. Wydruk;
- 5. Statystyka.

#### 11. Tryb EZD

- 1. Spisy zdawczo-odbiorcze dokumentacji ze składów;
- 2. Przekazywanie spraw EZD do archiwum zakładowego;
- 3. Statystyka;
- 4. Paczka archiwalna.

#### 12. Funkcjonalność systemu zarządzania dokumentami w zakresie tworzenia szablonów:

- 1. Możliwość tworzenia szablonów w następujących formatach plików:
	- DOCX
	- ODT
	- XLS
	- PDF
	- XML

### 13. Funkcjonalność systemu zarządzania dokumentami w zakresie kontrahentów w systemie – adresy i słowniki:

- 1. Osoby prawne synchronizacja ze słownikiem GUS / TERYT
- 2. Osoby fizyczne synchronizacja z TERYT
- 3. Możliwość definiowania adresów:
	- stały
	- korespondencyjny
	- czasowy
	- mail
	- ePUAP
	- SEKAP
- 4. Możliwość rejestrowania zgód na otrzymywanie całości dokumentacji na skrytki ePUAP

#### 14. Funkcjonalność w zakresie analiz i raportów:

- 1. W systemie zarządzania dokumentami dla użytkowników dostępne są minimum raporty:
	- Rejestr przesyłek wpływających dla użytkownika

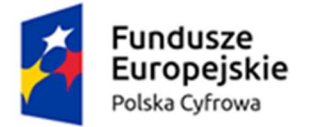

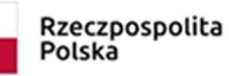

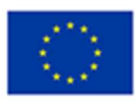

- Rejestr przesyłek wpływających dla działu (wg daty wpływu)
- Rejestr przesyłek wpływających dla działu (wg daty przek,)
- Przesyłki wychodzące statusy doręczeń
- Spis spraw
- Rejestr dokumentów z atrybutami
- Koperty wydruk seryjny
- Rejestr faktur dysponenta
- Sprawy z atrybutami
- ISO dokumenty bez potwierdzenia zapoznania
- ISO stan zapoznania się z dokumentem
- Spis zdawczo odbiorczy akt (tryb tradycyjny)
- Sprawy do archiwum tryb tradycyjny
- Sprawy przekazane do archiwum tryb EZD
- 2. Ponadto powinno być dostępna analiza i monitorowanie stanu sprawy i korespondencji (możliwa w osobnym module analitycznym) gdzie będą dostępne narzędzia do samodzielnego dodawania nowych zestawień i analiz. Przykładowe raporty dostarczane z systemem
	- Terminowość załatwiania spraw.
	- Analiza sprawy wg komórek organizacyjnych i RWA wszystkich, bieżących, bieżących po terminie z możliwością drążenia do poziomu pojedynczego dokumentu; prezentacja struktury w terminie/po terminie w postaci wykresów
	- Raporty z obszaru kancelarii (przesyłki otrzymane, wysłane z parametrami dotyczącymi medium komunikacji, daty oraz innych parametrów.
	- Inne raporty określone na etapie wdrożenia.

#### 15. Integracja z systemami dziedzinowymi w zakresie podatków i opłat lokalnych:

- 1. integracja realizowana jest poprzez udostępnianie ze strony systemu zarządzania dokumentami usługi sieciowej, z którą komunikują się systemy podatkowo-opłatowe,
- 2. uwierzytelnianie zgodnie ze standardem OAuth2.0,
- 3. pobieranie korespondencji przychodzącej (pliki i metadane) przez systemy dziedzinowe udostępnionej przez system zarządzania dokumentami wraz z przypisaniem metadanych do karty kontowej,
- 4. podgląd przesyłek/dokumentów związanych ze sprawą bezpośrednio z systemów podatkowo-opłatowych,

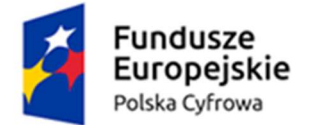

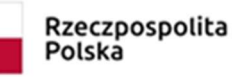

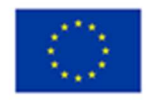

- 5. nadawanie znaków spraw w systemach podatkowo-opłatowych na podstawie udostępnionych danych z systemu zarządzania dokumentami,
- 6. przekazywanie przez systemy podatkowo-opłatowe dokumentów do systemu zarządzania dokumentami,
- 7. masowe generowanie dokumentów z systemów podatkowych do systemu zarządzania dokumentami (obsługa decyzji wymiarowych),
- 8. oznaczenie w systemach podatkowo-opłatowych sposobu wysyłki (ePUAP, list, EKN, eTW),
- 9. wysyłka dowolnych dokumentów dziedzinowych z systemu zarządzania dokumentami,
- 10. pobieranie informacji przez system dziedzinowy o wysłaniu dokumentu do klienta,
- 11. pobieranie informacji przez systemy podatkowo-opłatowe o doręczeniu dokumentu do klienta,
- 12. integracja systemów podatkowo-opłatowe z systemem eTW Ministerstwa Finansów:
- 13. oznaczanie Tytułów Wykonawczych do wysyłki,
- 14. import potwierdzenia odbioru Tytułu Wykonawczego przez Urząd Skarbowy,
- 15. wysyłanie decyzji elektronicznych poprzez ePUAP.

#### 16. Modernizacja systemu zarządzania dokumentami funkcjonalności integracji z Pocztą Polską:

- 1. generowanie i druk Pocztowej Książki Nadawczej (PDF, XLS),
- 2. import książki nadawczej w formacie XLS do eNadawcy,
- 3. automatyczna wysyłka z jednoczesnym przypisaniem kodu R,
- 4. integracja pozwalająca na obsługę elektronicznych zwrotek.
- 5. automatyczna informacja o stanie dostępnych kodów R,
- 6. wydruk wprost z systemu kopert z numerem nadawczym R i kodem kreskowym,
- 7. wybór i zmiana formatu listu wprost w systemie,
- 8. dodawanie przesyłek do Elektronicznej Książki Nadawczej pojedynczo, grupowo lub automatycznie poprzez użycie czytnika kodów kreskowych,
- 9. przekazywanie Elektronicznej Książki Nadawczej do Poczty wprost w systemie,
- 10. automatyczna rejestracja przesyłki w kartotece przesyłek wychodzących,
- 11. automatyczne rejestrowanie wizualizacji Elektronicznego Potwierdzenia Odbioru oraz pliku źródłowego XML w przesyłce wychodzącej,
- 12. druk wizualizacji Elektronicznego Potwierdzenia Odbioru,
- 13. oznaczanie dokumentu do wysyłki pocztą w trybie jednej koperty,
- 14. dostęp do historii statusów EPO,

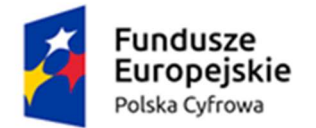

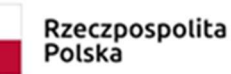

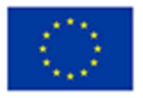

- 15. śledzenie przesyłki,
- 16. pobieranie statusów przesyłek z określeniem zakresu dat, w których dokumenty zostały wysłane,
- 17. statusy przesyłek z datami: nadana, wysłana, doręczona adresatowi, zwrócona,
- 18. przekazywanie do wysyłki pojedynczo, grupowo lub automatycznie po kodach kreskowych,
- 19. możliwość wycofania przesyłek z EKN przed wysłaniem.

## 17. Modernizacja systemu zarządzania dokumentami funkcjonalności integracji z KSeF (Krajowy system e-faktur):

- 1. uruchomienie usługi integracyjnej zapewniającej komunikacji z platformą KSeF,
- 2. pobranie dokumentów elektronicznych faktur do zarządzania dokumentami z platformy KSeF,
- 3. zapis danych faktury strukturalnej w systemie,
- 4. wizualizacja faktury elektronicznej z możliwością wydruku,
- 5. możliwość elektronicznego opisu faktur,
- 6. kontrola statusu faktury,
- 7. dekretacja i akceptacja przez osoby odpowiedzialne,
- 8. archiwizacja faktur
- 9. dostęp przez systemy finansowo-księgowe do faktur zarejestrowanych w systemie zarządzania dokumentami z możliwością wyszukiwania,
- 10. podgląd danych faktury,
- 11. rejestracja faktury w systemach finansowo-budżetowych na podstawie danych faktury wprowadzonych w systemie zarządzania dokumentami:
	- Nr faktury,
	- Data faktury,
	- Kwota brutto/netto,
	- Kontrahent,
	- Termin płatności,
	- Opis,
- 12. możliwość odwołania się do faktury w systemie zarządzania dokumentami dla dokumentu zarejestrowanego w systemie finansowo-budżetowym.

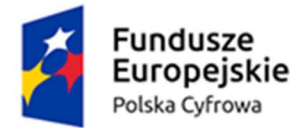

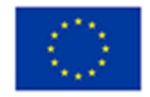

## 18. Modernizacja systemu zarządzania dokumentami o funkcjonalności w zakresie procesów związanych z obsługą faktur elektronicznych:

- 1. podgląd bieżących procesów zdefiniowanych w systemie,
- 2. podgląd na aktywne zadania z uwzględnieniem opisu czynności, numeru dokumentu, tytułu i nazwy kontrahenta,
- 3. modeler workflow z paletą BPMN,
- 4. możliwość podpinania procesów pod dany typ dokumentów,
- 5. w przypadku przypisania dokumentu do procesu przy dokumencie można zobaczyć informację na temat zadania m.in. nazwę i opis zadania, akcję do wykonania, termin wykonania i status procesu.

## 19. Moduł rejestrów tworzonych w urzędzie o funkcjonalności:

- 1. definiowanie podstawowych struktur tabelarycznych (rejestrów):
	- 1. nadawanie nazwy i opisu struktury danych
	- 2. możliwość wykorzystania następujących rodzajów pól:
		- Liczba całkowita
		- Liczba zmiennoprzecinkowa
		- Data
		- Tekst
		- Kwota
		- Link
		- HTML
		- Pozycja słownika
		- Pozycje słownika zależnego
		- Lista (dla pól typu: użytkownik, komórka organizacyjna, podmiot, słownik)
		- Użytkownik
		- Komórka organizacyjna
		- Podmiot
	- 3. ustawianie atrybutów pól dla poszczególnych rodzajów:
		- nadawanie nazwy
		- ustawienie wartości domyślnych dla pola (wyświetlane dla nowo wprowadzanych pozycji)
		- ustawienie wartości brzegowych (min., max.)

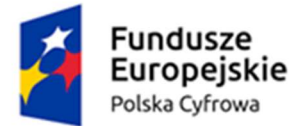

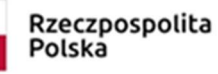

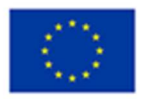

- ustawienie kontroli wymagalności uzupełnienia pola
- 4. tworzenie powiązań struktur w konfiguracji nadrzędny-podrzędny ze wspólnym zapisem
- 5. tworzenie powiązań struktur w konfiguracji nadrzędny-podrzędny z rozdzielonym zapisem
- 6. tworzenie powiązań struktur pozwalających na przepisywanie danych przy tworzeniu nowych wpisów, na podstawie istniejących
- 7. łączenie struktur w grupy
- 8. kreator pozwalający na organizację wprowadzania danych do struktury (rejestru) w formie formularza i sterowania jego wyglądem:
	- możliwość ustawienia wielkości pola i umiejscowienia go na formularzu
	- przeciąganie pól metodą drag&drop
	- obsługa grupowania w sekcje
- 2. definiowanie domyślnej kolejności i widoczności kolumn w widoku tabelarycznym struktury
- 3. tworzenie nowych struktur na podstawie definicji dotychczasowych (kopiowanie)
- 4. mechanizm publikacji (zatwierdzania) definicji struktury danych
- 5. możliwość wycofania publikacji struktury dla pustych struktur
- 6. możliwość archiwizowania (struktura jest dostępna tylko do odczytu)
- 7. import/eksport zdefiniowanych struktur z/do plików csv
- 8. Tworzenie i zarządzanie pomocniczymi strukturami danych słowniki:
	- zakładanie dowolnej ilości słowników, które następnie mogą być wykorzystywane przy tworzeniu definicji formularzy/rejestrów.
	- zakładanie dowolnej ilości słowników zależnych pozwalających na wprowadzanie danych w postaci hierarchicznej.
	- możliwość archiwizacji pozycji słownikowych
	- eksport/import danych ze słowników w formacie json
- 9. Operowanie na danych
	- wyświetlanie nazw struktur tabelarycznych (rejestrów) w podziale na odpowiednio zbudowane wcześniej grupy oraz wyszukiwanie po nazwie,
	- wyświetlanie struktur danych (rejestrów) w formie tabel
	- operowania na istniejących wpisach oraz zakładania nowych wpisów w ramach posiadanych uprawnień
	- zatwierdzanie i wykreślanie wpisów

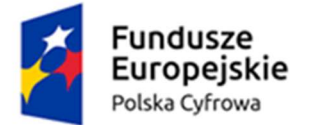

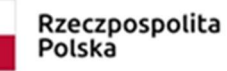

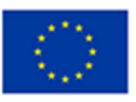

- usuwanie ostatnio wprowadzonego wpisu
- ręczny zapis danych w formularzu wprowadzania danych
- tworzenie wpisów na podstawie zapisów z innej struktury
- formalna zmiana wpisu pozwala na realizacje zmiany wpisu wynikającą z przyczyn zewnętrznych; w pełni rozliczalna (zachowana pełna historia wpisów)
- techniczna zmiana wpisu pozwala na realizacje zmiany wpisu nie wynikająca z przyczyn zewnętrznych (poprawa błędów zapisu, uzupełnienie nie wpływające na istotę wpisu itp.)
- wyświetlanie historii zmian wpisu
- kopiowanie wpisu
- wyszukiwanie pełnotekstowe we wszystkich wpisach tabeli
- filtrowanie wg wartości w kolumnach
- indywidualne ustawianie dla poszczególnych kolumn:
- szerokości
- kolejność wyświetlania
- widoczności
- filtrowanie wg statusu zapisu W przygotowaniu, Wykreślono, Zatwierdzono
- wiązanie wpisu z innymi wpisami, z innych struktur (bez ograniczeń ilościowych)
- tworzenie dowolnych raportów w formatach docx, xlsx z wykorzystaniem symboli zastępczych pól
- raporty dla listy wpisów i dla pojedynczego wpisu
- archiwizowanie rejestrów
- 10. Uprawnienia:
	- 1. uprawnienia oparte o role
	- 2. role na poziomie struktury tabelarycznej:
		- Operator rejestru pełne uprawnienia do operacji na rejestrze,
		- Operator wpisów do rejestru uprawnienia do tworzenia i edycji własnych wpisów
		- Użytkownik rejestru uprawnienia do odczytu wpisów w rejestrze
		- Publiczny uprawnienia do odczytu wpisów maja wszyscy
	- 3. role na poziomie pojedynczego wpisu do struktury:
		- Operator pozycji pełne uprawnienia do wskazanych wpisów (pozycji),

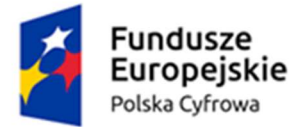

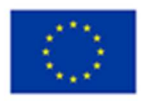

- Użytkownik pozycji uprawnienia do odczytu wskazanych wpisów (pozycji)
- 4. Integracja z systemem zarządzania dokumentami:
	- wiązanie wpisów z przesyłkami/dokumentami/sprawami z systemu zarządzania dokumentami
	- podgląd plików dokumentów z poziomu wpisów
	- przejście kontekstowe do dokumentu z poziomu powiązanego wpisu
	- powoływanie się na przesyłki/dokumenty/sprawy z systemu zarządzania dokumentami przy tworzeniu wpisów, z przepisaniem danych
	- tworzenie dokumentów na podstawie danych z wpisów z wykorzystaniem szablonów raportów
	- tworzenie dokumentów metodą drag&drop
	- wydzielone foldery dla tworzonych dokumentów
	- pobieranie podmiotów (nazwa, adres,NIP,Regon,Pesel)
- 11. Silnik procesów:
	- wiązanie modeli procesów ze strukturą danych
	- uruchamianie procesów przy tworzeniu wpisu
	- obsługa zadań procesu z kontekstu wpisu

#### 20. Moduł rejestrów cyberbezpieczeństwa o funkcjonalności:

- 1. Predefiniowany system informatyczny wspomagający urząd w realizacji zadań związanych
- 2. z polityką bezpieczeństwa, determinowaną takimi przepisami prawa jak: Krajowe Ramy Interoperacyjności (KRI), Krajowy Systemem Cyberbezpieczeństwa (KSC) czy też rozporządzenie RODO.
- 3. W ramach systemu osoby odpowiedzialne za bezpieczeństwo mogą prowadzić szereg rejestrów, które między innymi zapewniają zarządzanie:
	- aktywami organizacji;
	- stosowanymi zabezpieczeniami;
	- procesem zgłaszania i obsługi incydentów, niezgodności oraz naruszeń;
	- nadzorem nad systemem bezpieczeństwa poprzez audyty wewnętrzne, audyty dostawców oraz przeglądy bezpieczeństwa;
	- wiedzą organizacji o bezpieczeństwie rejestr szkoleń i oceny pracowniczej;
	- kontrolą i sprawozdawczością.

### 21. Moduł rejestru umów o funkcjonalności:

1. Ewidencjonowanie umów zgodnie z art. 34a Ustawy o Finansach Publicznych

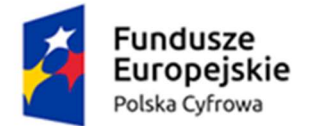

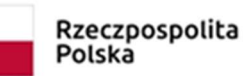

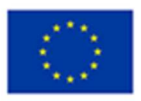

- 2. Możliwość importu zapisów o umowach z pliku csv.
- 3. Export danych do pliku.
- 4. Powiązanie zapisu rejestrowego z dokumentem ewidencjonowanym w systemie zarządzania dokumentami.
- 5. Integracja z rejestrem podmiotów z systemu zarządzania dokumentami.
- 6. Pełna rozliczalność wpisów w rejestrze.
- 7. Interfejs przeglądarkowy.
- 8. Rozbudowany mechanizm dostępowy do rejestrów.

## III. Pozostałe systemy dziedzinowe

- 1. Portal informacji kadrowo płacowej dla pracowników funkcjonalność:
	- 1. Portal ma umożliwić pracownikom i ich przełożonym dostęp do danych kadrowopłacowych.
	- 2. Moduł ma posiadać interfejs w przeglądarce internetowej.
	- 3. Dostęp do systemu jest warunkowany od miejsca pracownika w strukturze organizacyjnej jednostki, a tym samym dane możliwe do uzyskania są trzy poziomy dostepu:
		- Pracownicy pracownicy etatowi umieszczeni w strukturze organizacyjnej, mający dostęp jedynie do swoich danych,
		- Kierownicy mający dostęp do danych swoich oraz pracowników mu podległych według struktury,
		- Administratorzy osoby wyznaczone do zmiany parametrów systemu,
	- 4. Funkcjonalność dostępna dla pracowników:
		- Podgląd: kalendarza absencji, wykorzystania urlopu, historii zatrudnienia, umów o pracę, stanów i obrotów pożyczek PKZP/ZFM, wyposażenia i szeregu innych danych kadrowych,
		- Możliwość składania: elektronicznych kart urlopowych (wraz ze wszystkimi konsekwencjami, zatwierdzaniem ich poprzez osoby stojące wyżej w strukturze organizacyjnej lub ich zastępców), wniosków o wyjście prywatne lub służbowe, wniosków o odpracowanie, składania wniosków o pracę zdalną,
		- Analiza danych z systemu rejestracji czasu pracy wejścia, wyjścia, bilans czasu pracy, nadgodziny, możliwość pobrania wydruku bilansu czasu pracy i jego wydruk za dany okres

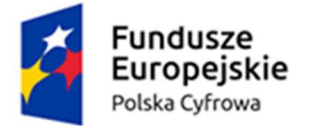

Rzeczpospolita Polska

Unia Europejska Europejski Fundusz Rozwoju Regionalnego

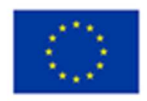

- Możliwość pobrania: paska płacowego, PIT-11 oraz informacji rocznej i miesięcznej dla ubezpieczonego przez pracownika,
- Wykaz świadczeń z ZFŚS,
- Wbudowany programowy rejestrator RCP.
- 5. Funkcjonalność dostępna dla kierowników:
	- Rozpatrywanie wniosków: urlopowych, o wyjście prywatne lub służbowe, o odpracowanie, o pracę zdalną pracowników podwładnych wraz z delegacją tego obowiązku w górę w strukturze organizacyjnej w przypadku absencji lub przez wyznaczonego zastępcę
	- Analiza czasu pracy pracowników podległych,
	- Analiza i zarządzanie zastępstwami,
	- Zlecanie (polecenia) delegacji oraz pracy w godzinach ponadwymiarowych

#### 2. System wieloletniej prognozy finansowej:

- 1. arkusz główny WPF wg rozporządzenia Ministra Finansów z dnia 10 stycznia 2013 (Dz.U.2013.86)z późniejszymi zmianami z możliwością importowania danych z kartotek pomocniczych lub wypełnienia wybranych wartości ręcznie;
- 2. kartoteki pomocnicze wydatków, dochodów,;
- 3. możliwość definiowania przez użytkownika poszczególnych elementów i ich wzajemnej struktury w kartotekach pomocniczych;
- 4. możliwość pobierania danych historycznych do kartotek wydatków, dochodów, dla lat poprzedzających rok opracowania WPF, ze sprawozdań zaewidencjonowanych w programie ewidencji planu i analizy wykonania budżetu;
- 5. możliwość współpracy z modułem projektowania budżetu;
- 6. możliwość pobierania danych o planie budżetowym w trakcie roku budżetowego z kartoteki dokumentów planu programu ewidencji planu i analizy wykonania budżetu;
- 7. możliwość definiowania współczynników w celu zamodelowania przebiegu zmian wartości dochodów i wydatków w latach przyszłych;
- 8. kartoteka pomocnicza długu publicznego;
- 9. ewidencja kredytów, pożyczek, obligacji, poręczeń; harmonogramy transz, harmonogramy spłat i kosztów obsługi długu, kalkulator harmonogramu spłat oraz kalkulator odsetkowy;
- 10. możliwość symulacji kształtowania się WPF z uwzględnieniem kredytów planowanych;
- 11. kartoteka pomocnicza przedsięwzięć wieloletnich;
- 12. definiowanie nazwy przedsięwzięcia, okresu realizacji , jednostki realizująca, harmonogram nakładów w poszczególnych latach, limity zobowiązań;

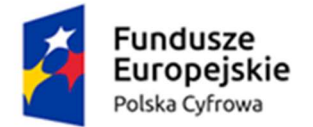

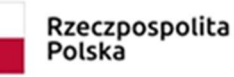

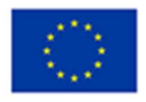

- 13. automatyczne wyznaczanie okresu na jaki sporządzona ma zostać WPF na podstawie harmonogramów długu publicznego i okresu realizacji przedsięwzięć;
- 14. automatyczne wyliczenie i sprawdzenie czy spełniona jest relacja o której mowa w art. 243 Ustawy o Finansach Publicznych;
- 15. wydruk arkusza WPF;
- 16. możliwość wersjonowania WPF oraz związanych kartotek pomocniczych wydatków i dochodów;
- 17. eksport danych do programu Bestia;
- 18. eksport danych do Excel'a.

#### 3. Ogólne cechy systemu:

- 1. W zakresie dotyczącym administracji zintegrowanym pakietem oprogramowania zarządzanie użytkownikami systemu:
- 2. zakładanie nowych użytkowników systemu i modyfikacja istniejących,
- 3. nadawanie identyfikatora systemowego,
- 4. rejestracja daty założenia,
- 5. wprowadzanie i modyfikacja opisu użytkownika systemu,
- 6. ustawianie i zmiana hasła,
- 7. wymuszanie zmiany hasła przy pierwszym zalogowaniu do bazy danych,
- 8. blokowanie i odblokowywanie konta użytkownika,
- 9. definiowanie i modyfikacja czasu ważności hasła, definiowanie i modyfikacja liczby,
- 10. przechowywanych haseł historycznych, definiowanie i modyfikacja okresu przechowywania haseł,
- 11. historycznych, definiowanie liczby nieudanych prób zalogowania, definiowanie złożoności hasła (m. in. ilości znaków, wykorzystania małych, dużych liter, cyfr i znaków specjalnych),
- 12. wykonywanie kopii zapasowych bazy danych, automatyzacja wykonywania kopii periodycznych,
- 13. możliwość definiowania harmonogramu wykonywania kopii periodycznych,
- 14. możliwość definiowania wielu harmonogramów wykonania kopii,
- 15. możliwość wykonywania kopii całej bazy danych, automatyczne wykonywanie kopii na dysk lokalny, automatyczne utrzymywanie określonej liczby kopii bezpieczeństwa,
- 16. prowadzenie dziennika wykonanych kopii bezpieczeństwa,
- 17. powiadamianie o zaistniałych błędach i awariach wykonania kopii na podany adres email.

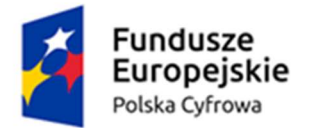

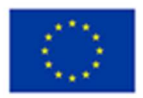

## 4. Wymagania ogólne dla dostarczanego systemu:

- 1. system musi umożliwiać definiowanie dowolnej ilości użytkowników,
- 2. musi posiadać budowę modułową, a jednocześnie stanowić kompleksowy zintegrowany system zarządzania obejmujący swoim zakresem określoną powyżej funkcjonalność,
- 3. wymagane jest wzajemne współdziałanie aplikacji programowych poprzez powiązania logiczne i korzystanie ze wspólnych danych przechowywanych w serwerze bazy danych,
- 4. system musi być zbudowany w technologii wielowarstwowej i być dostępny przez przeglądarkę internetową,
- 5. system musi być w całości spolonizowany, a więc posiadać polskie znaki i instrukcję obsługi po polsku dla użytkownika oraz administratora,
- 6. system musi posiadać graficzny interfejs użytkownika gwarantujący wygodne wprowadzanie danych, bieżącą kontrolę poprawności wprowadzanych danych, przejrzystość prezentowania danych na ekranie oraz wygodny sposób wyszukiwania,
- 7. system musi pracować w środowisku sieciowym i posiadać wielodostępność pozwalającą na równoczesne korzystanie z bazy danych przez wielu użytkowników,
- 8. system musi posiadać mechanizmy umożliwiające identyfikację użytkownika i ustalenie daty wprowadzenia i modyfikacji danych,
- 9. system musi posiadać mechanizmy ochrony danych przed niepowołanym dostępem, nadawania uprawnień dla użytkowników do korzystania z modułów jak również do korzystania z wybranych funkcji,
- 10. system musi posiadać słowniki wewnętrzne,
- 11. system ma funkcjonować zgodnie z obowiązującymi przepisami prawa,
- 12. oprogramowanie nie jest przeznaczone przez producenta do wycofania z produkcji, sprzedaży lub wsparcia technicznego.

#### 5. Prace wdrożeniowe mają obejmować w odniesieniu do każdego systemu:

- 1. Instalację i konfigurację oprogramowania: udzielenie licencji, instalację i konfigurację.
- 2. Szkolenia użytkowników:
- 3. Do każdego modułu wspomagającego obsługę obszarów działalności urzędu, Zamawiający wskaże osoby, które zostaną przeszkolone.
- 4. Szkolenia będą realizowane w pomieszczeniach i na sprzęcie udostępnionym przez urząd.
- 5. Dopuszcza się po uzgodnieniu z Zamawiającym przeprowadzania w wybranych obszarach szkoleń typu e-learning.
- 6. Dopuszcza się po uzgodnieniu z Zamawiającym przeprowadzenie szkoleń grupowych w wybranych obszarach tematycznych.

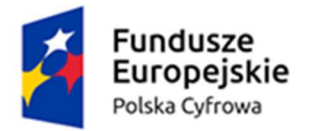

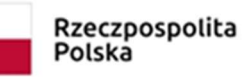

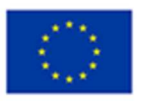

### 6. Gwarancja:

- 1. Dostarczone moduły powinny zostać objęte 12 miesięczną gwarancją obejmującą:
- 2. Usuwanie błędów i awarii systemów wynikających z winy producenta systemu.
- 3. Udzielanie konsultacji telefonicznych oraz odpowiedzi na zapytania przesłane za pomocą portalu zgłoszeniowego udostępnionego przez producenta.
- 4. Dostarczanie aktualnych wersji programów zwiększających ich funkcjonalność oraz dostosowanych do aktualnie obowiązującego stanu prawnego regulacji ustawowych obowiązujących w Rzeczypospolitej Polskiej, wykorzystywanych lub mających zastosowanie w oprogramowaniu.